## Fiche 45 - La formation du participe passé

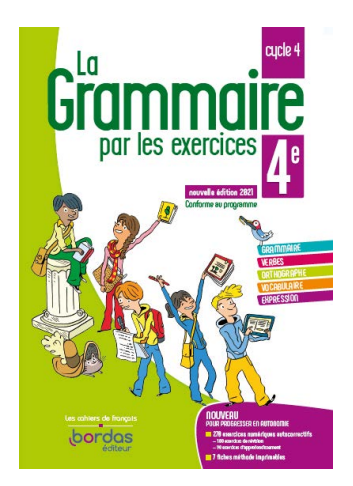

Cliquer sur la ressource choisie :

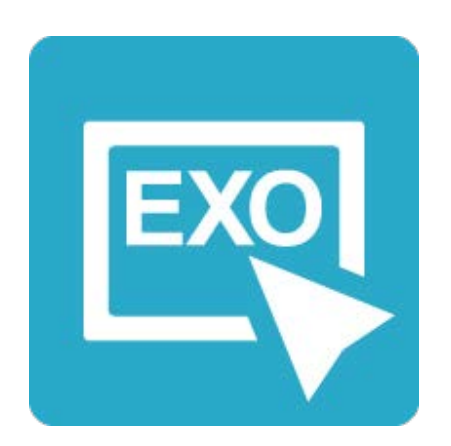

## **[Pour commencer en douceur](https://applets.directplateforme.com/Bordas/bbe/9782047338230/733823_fiche45_en_douceur/index.html)**

Exercices interactifs - Fiche 45

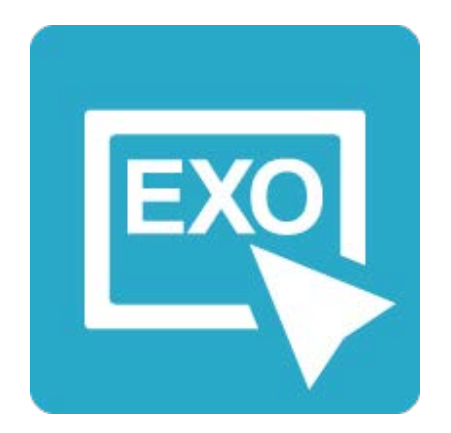

**Pour aller plus loin** [Exercices interactifs - Fiche 45](https://applets.directplateforme.com/Bordas/bbe/9782047338230/733823_fiche45_plus_loin/index.html)